# the Lens Paper

The North County Photographic Society...Inspired by Photography, Powered by Volunteers!

**MAY 2008** 

PLEASE SEE BACK PAGE FOR MEETING SCHEDULE

### APRIL PROGRAM (May 28, 2008)

# The Journey from Photograph to Fine Art By Oscar Afsahi

Join us this May 28th to find out how Oscar Afsahi uses Corel Painter software to transform his photographs into works of art. Oscar teaches workshops around the country, providing others with the tools to create painterly effects on photos - for portraits (including weddings), as well as landscapes. To see more of his own lovely images, please go to Photography (http://www.photographybyoscar.com/index.htm). This successful local photographer has been very gracious to take time out of his busy schedule, to share his talents with us, and to try and condense his entire workshop into just 90 +/- minutes! And we appreciate it! So come take advantage of this great learning opportunity and enjoy seeing a different take on photography!

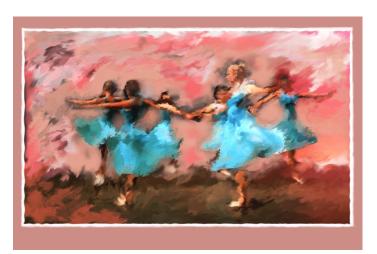

About our May presenter, Oscar Afsahi:

For more than 20 years, Oscar Afsahi has professionally practiced photography throughout Southern California and San Diego County. Oscar is a Certified Professional Photographer and has received numerous awards from the

Professional Photographers of America and the San Diego Professional Photographers Association.

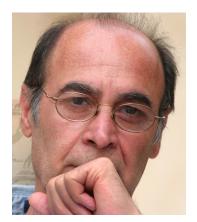

Oscar is passionate about photography and enjoys working with people. He is known for his classic and stylish portraits as well as spontaneous and captivating wedding images. By combining fine art and photojournalistic styles, he is able to capture and reflect the spirit of his client's personality or big wedding day. As you will

see from Oscar's portfolio, his images are timeless.

#### **MEMBER SHARE** by Barbara Swanson

There will be no membershare in May due to our presenter taking up all of the meeting time.

Our next membershare will then be in June. For that, the topic will be "Lesson's Learned". This topic was inspired by our critique session, and is meant to be a self-assignment to everyone. Choose one or two areas that you feel you could improve in your photography and focus your efforts there. From the critique session, many photo tips were brought up, such as having a clear subject, eliminating extraneous stuff in a picture, how to lead the eye around a photo, etc. Try to use something that you learned and apply it to make a better photograph. If you were not at that meeting, think about how you could improve your photography and work on that.

Please be sure that you have read over, and are complying with, the submission guidelines first! Just look on our homepage for the info. at www.nc-photo.org Also remember to type in "NCPS member share" in the subject line!

# the Lens Paper PRESIDENTS CORNER by Stan John

Every year before the fair, and our own member show, people ask about mounting their images. Last year we had a club presentation on the subject but still the question persists. Some people use double-sided tape, while others use a sticky film or take their images to one of the professional services. I have found problems with these methods and have my own technique.

After printing to the size needed for the exhibit, I cut a window mat using a Logan mat cutter. These cutters sell for a little over \$100 but are often offered on sale for a little less. The mat window should be cut just a little smaller than the outside dimensions of the image, usually about 3/8th of an inch. Many people recommend that the window be cut just a little above the center position to give the image a 'base'. I use 4-ply mat board but 8-ply looks better.

Keep both the window mat and the cut out piece. Put a line on the back of the window mat parallel to each side at the four corners. Place the mat, face down, on a table with the cut out piece in the window making a smooth flat surface. Place your print over that mat and tape the corners using artist's tape.

Now, if you pick up the mat and remove the cut out piece, you will see your image in the mat window. If it's not exactly where you want it you can easily repeat the process. Often I find that holding it up to the light, and looking at it from the back, lets me see the outline of the window and the image. This permits verification that the image is straight and properly placed.

Next, reassemble the mat and cut out piece, face down, on the table and tape the edges of the image to the back of the mat board with artists tape. Re-verify that the image is exactly where you want it.

Finally, hinge the mat board to a piece of foam core board cut to the same size and lay them out, open, on an opened up newspaper, in a area where you can spray them with 3M Spray Mount Cement. I do mine on a table in the garage.

Spray a heavy coat of the cement on both the foam core board and the print/mat board. As recommended by the manufacturer, wait 3 minutes and then carefully close the hinged mat over the foam core board. This is a critical stage of the process since you cannot reposition. I hold the foam core and mat vertical, with the hinged edge on the table, to keep them perfectly aligned, and then slowly close them together. Then you can place them in a drying area with the foam core side down, and the cut out window

back in place, and apply pressure all over using the palms of you hands. I usually follow this by stacking several heavy books, e.g. encyclopedias, over the surface.

You are now ready to do another one, after you remove the top layer of used newspaper. You can stack several completed mounts under one set of heavy books and let them dry at least a day. Your mounted images may now be hung as is at the fair or put into a frame. When framing, my preference is to leave out the glass and enjoy a reflection-less display.

# **May Photo Shoot**

The May Photo Shoot was May 10<sup>th</sup> at the Bumann Ranch in Olivenhain.

#### **Welcome to our Newest Members!**

Carole Duebbert - San Diego Diane Johnson - San Diego Martin and Linda Oretsky - Escondido

#### A Thank you to Sonja Longley!

Sonja Longley has volunteered to provide the refreshments at our meetings starting in June.

#### **NEWSLETTER SUBMISSIONS**

**By Silva Pauloo-Taylor.** Announcing the Inaugural Carlsbad Agua Hedionda Lagoon Foundation Photographic Exhibition & 2009 Calendar!

We invite you to participate in this Photo Exhibition, celerbrating the beauty and unique character of Agua Hedionda Lagoon!

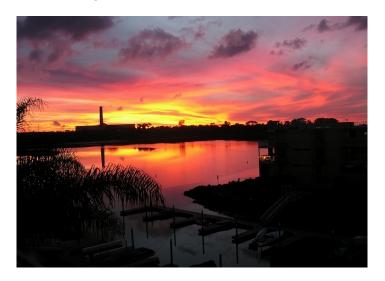

# the Lens Paper

The Agua Hedionda Lagoon Foundation Photographic Exhibition and 2009 Calendar is open to all professional and amateur photographers ages 16 and older. The jury will select a group of photographs to be considered for inclusion in the 2009 AHLF Calendar and our generous Sponsors will each choose the photgraph for their page.

Typical photograph categories: sunrise, sunset, moon shots, all birds – flora – fauna (the pelican is the Lagoon Foundation logo), shorelines rocks with surging surf, surfing with a lagoon background, underwater shots, dog beach, fishing, boating, kayaking, water skiing, wake boarding the power plant stack, etc.

The Call for Entries will be finalized by mid May and will be available at the Photo Shoot as well as on the AHLF website. www.aguahedionda.org

#### All Things Horses – Bill Guy

The Center for Fine Art Photography is holding an open juried fine art photography show called All Things Horses. This will be a show with awards of \$900 held at our gallery in Colorado with a deadline for submission of June 18, 2008.

Images such as tack, competitions, people, pomp, dressage, rodeos, and even landscapes will also be accepted in this show. Visit our website <a href="www.c4fap.org">www.c4fap.org</a> for more information.

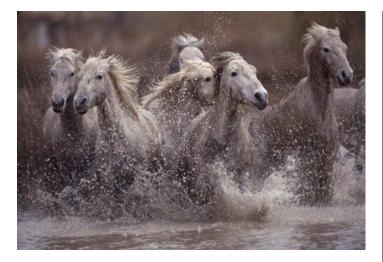

#### **SPONSORS**

The NCPS thanks the following Annual Photography Exhibition sponsors. Please show your appreciation by visiting them.

#### **GOLD LEVEL**

| George's Photo & Video                                                                                                    | Nelson Photo                                                                                                    |
|----------------------------------------------------------------------------------------------------|----------------------------------------------------------------------------------------------------|
| Exchange                                                                                                    | 1909 India Street                                                                                                    |
| 3837 30 <sup>th</sup> Street                                                                                                    | San Diego, CA 92101                                                                                                    |
| San Diego, CA 92104                                                                                                    | 619-234-6621                                                                                                    |
| 619-297-3544                                                                                                    | www.nelsonphotosupplies.com                                                                                                    |
| www.georgescamera.com                                                                                                    |                                                                                                    |
| Jim Cline Photo Tours                                                                                                    | North Coast Photographic                                                                                                    |
| 11223-5 Carmel Creek Road                                                                                                    | Services                                                                                                    |
| San Diego, CA 92130                                                                                                    | 5451 Avenida Encinas, Suite D                                                                                                    |
| 858-350-1314                                                                                                    | Carlsbad, CA 92008                                                                                                    |
| www.jimcline.com                                                                                                    | 760-931-6809                                                                                                    |
|                                                                                                    | www.northcoastphoto.com                                                                                                    |
| IZ                                                                                                    | A '1 DI ( 1                                                                                                    |
| Kurt's Camera Repair                                                                                                    | Oceanside Photo and                                                                                                    |
| <b>7811 Mission Gorge Rd #E</b>                                                                                                    | Telescope                                                                                                    |
|                                                                                                    |                                                                                                    |
| 7811 Mission Gorge Rd #E                                                                                                    | Telescope                                                                                                    |
| 7811 Mission Gorge Rd #E<br>San Diego, CA 92120                                                                                                    | Telescope<br>918 Mission Ave                                                                                                    |
| 7811 Mission Gorge Rd #E<br>San Diego, CA 92120<br>(619) 286-1810                                                                                           | Telescope 918 Mission Ave Oceanside, CA 92054                                                                                                    |
| 7811 Mission Gorge Rd #E<br>San Diego, CA 92120<br>(619) 286-1810                                                                                           | Telescope 918 Mission Ave Oceanside, CA 92054 760-722-3348                                                                                       |
| 7811 Mission Gorge Rd #E<br>San Diego, CA 92120<br>(619) 286-1810<br>www.kurtscamerarepair.com                                                              | Telescope 918 Mission Ave Oceanside, CA 92054 760-722-3348 www.optcorp.com                                                                       |
| 7811 Mission Gorge Rd #E<br>San Diego, CA 92120<br>(619) 286-1810<br>www.kurtscamerarepair.com                                                              | Telescope 918 Mission Ave Oceanside, CA 92054 760-722-3348 www.optcorp.com Photo Art of Carlsbad                                                 |
| 7811 Mission Gorge Rd #E<br>San Diego, CA 92120<br>(619) 286-1810<br>www.kurtscamerarepair.com<br>Modern Postcard<br>1675 Faraday Ave                       | Telescope 918 Mission Ave Oceanside, CA 92054 760-722-3348 www.optcorp.com Photo Art of Carlsbad 2744 Carlsbad Blvd Suite 116                    |
| 7811 Mission Gorge Rd #E<br>San Diego, CA 92120<br>(619) 286-1810<br>www.kurtscamerarepair.com<br>Modern Postcard<br>1675 Faraday Ave<br>Carlsbad, CA 92008 | Telescope 918 Mission Ave Oceanside, CA 92054 760-722-3348 www.optcorp.com Photo Art of Carlsbad 2744 Carlsbad Blvd Suite 116 Carlsbad, CA 92008 |

#### SILVER LEVEL

| Calumet San Diego<br>830 West Valley Parkway Suite 330<br>Escondido, CA 92025                                                              | The Ordover Gallery<br>Studio 172<br>444 S. Cedros Ave                                                                      |
|----------------------------------------------------------------------------------------------------|----------------------------------------------------------------------------------------------------|
| 800-451-6650<br>www.calumetphoto.com                                                                                                    | Solana Beach, CA 92075<br>858-720-1121<br>www.ordovergallery.com                                                            |
| Encinitas Photo Center<br>967 S. Coast Highway 101 #107B<br>Encinitas, CA 92024<br>760-436-0562<br>www.encinitas101.com/encinitasphoto.htm | PC Photo & Imaging<br>127 N. El Camino Real<br>Encinitas, CA 92024<br>760-632-1790<br>www.pc-photo.net                      |
| Green Flash Photography 4966 Lamont Street Pacific Beach, CA 92109 858-272-1926 www.greenflashphotography.com                              | Professional Photographic<br>Repair<br>7910 Raytheon Road<br>San Diego, CA 92111<br>858-277-3700<br>www.procamerarepair.com |
|                                                                                                    | www.procamerarepan.com                                                                                                    |

the Lens Paper MAY 2008

# **MAY 2008 Meeting**

Wednesday, May 28, 2008 Quail Botanical Garden, Encinitas

Ecke Building Meeting Room

Enter Front Gate - Exit Rear Gate

Front Gate is Locked at 7:00 p.m.

6:00 p.m. - Front Gate Opens

6:15 p.m. - Sign-in & Refreshments

6:30 p.m. - Announcements & Member Greeting

6:45 p.m. - Presentation

7:45 p.m. - Break & Refreshments

8:00 p.m. - Member Share

**Donations:** First-time guests free/returning guests \$3.00

# TO REACH NCPS

Web Site: www.nc-photo.org

## **VOLUNTEER LEADERSHIP TEAM**

| President Vice Pres. Treasurer Secretary Gatekeeper Hospitality Mailbox Membership Member Show Newsletter Photo Shoots Programs Reception Web Site | Stan John Barbara Swanson Nancy Jennings Nancy Telford Ed Stalder Sonja Longley Jack Jennings Al Joseph Richard Vestyck Ron Nash  Carrie Barton Darlene Ashley Fred Heinzmann | To contact an individual Team Member go to our Web Site and click on CONTACTS and then on the person you wish to contact.                                                                                                    |
|----------------------------------------------------------------------------------------------------|----------------------------------------------------------------------------------------------------|----------------------------------------------------------------------------------------------------|
| web site                                                                                                    | Fred Heinzmann                                                                                                    |                                                                                                    |
|                                                                                                    | Vice Pres. Treasurer Secretary Gatekeeper Hospitality Mailbox Membership Member Show Newsletter Photo Shoots Programs Reception                                               | Vice Pres. Treasurer Secretary Gatekeeper Hospitality Mailbox Membership Member Show Newsletter Photo Shoots Programs Creasurer Sarbara Swanson Nancy Jennings Stalder Ed Stalder Sonja Longley Jack Jennings Al Joseph Richard Vestyck Ron Nash Carrie Barton Darlene Ashley |

**NOTE:** Please place NCPS in the Subject line of all correspondence.

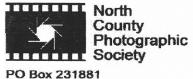

PO Box 231881 Encinitas, CA 92024-1881